## Inhaltsverzeichnis

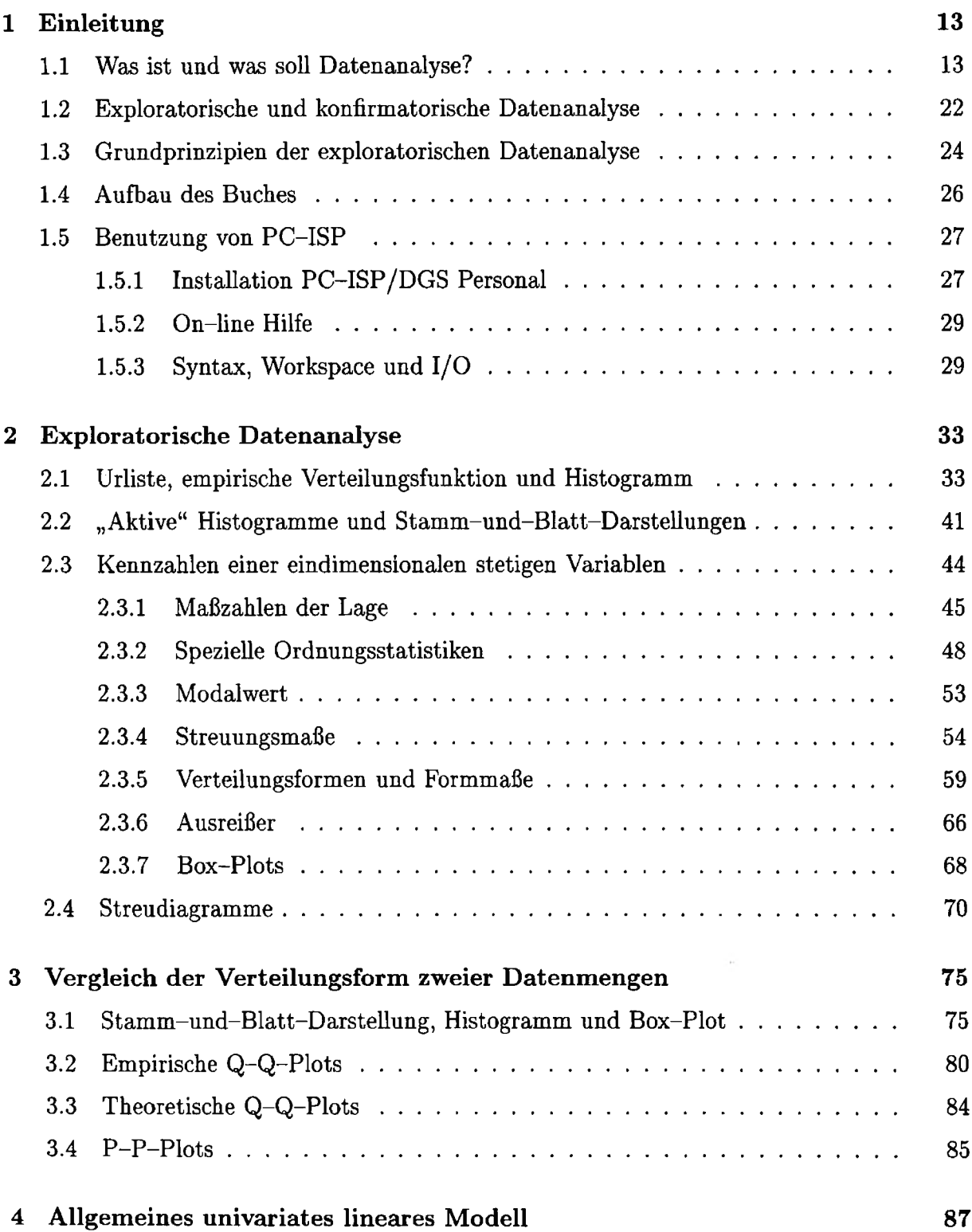

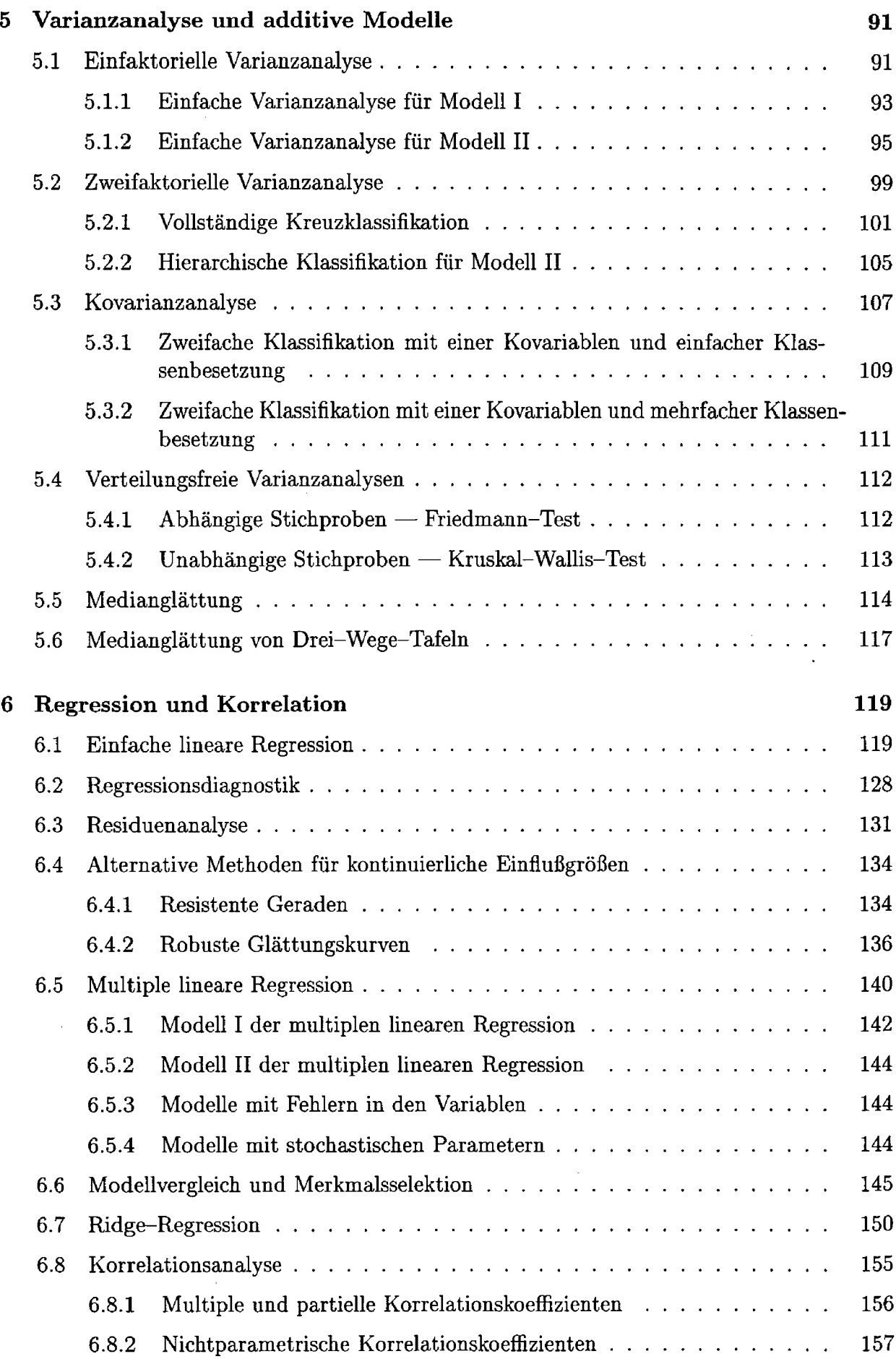

 $\mathcal{A}^{\mathcal{A}}$ 

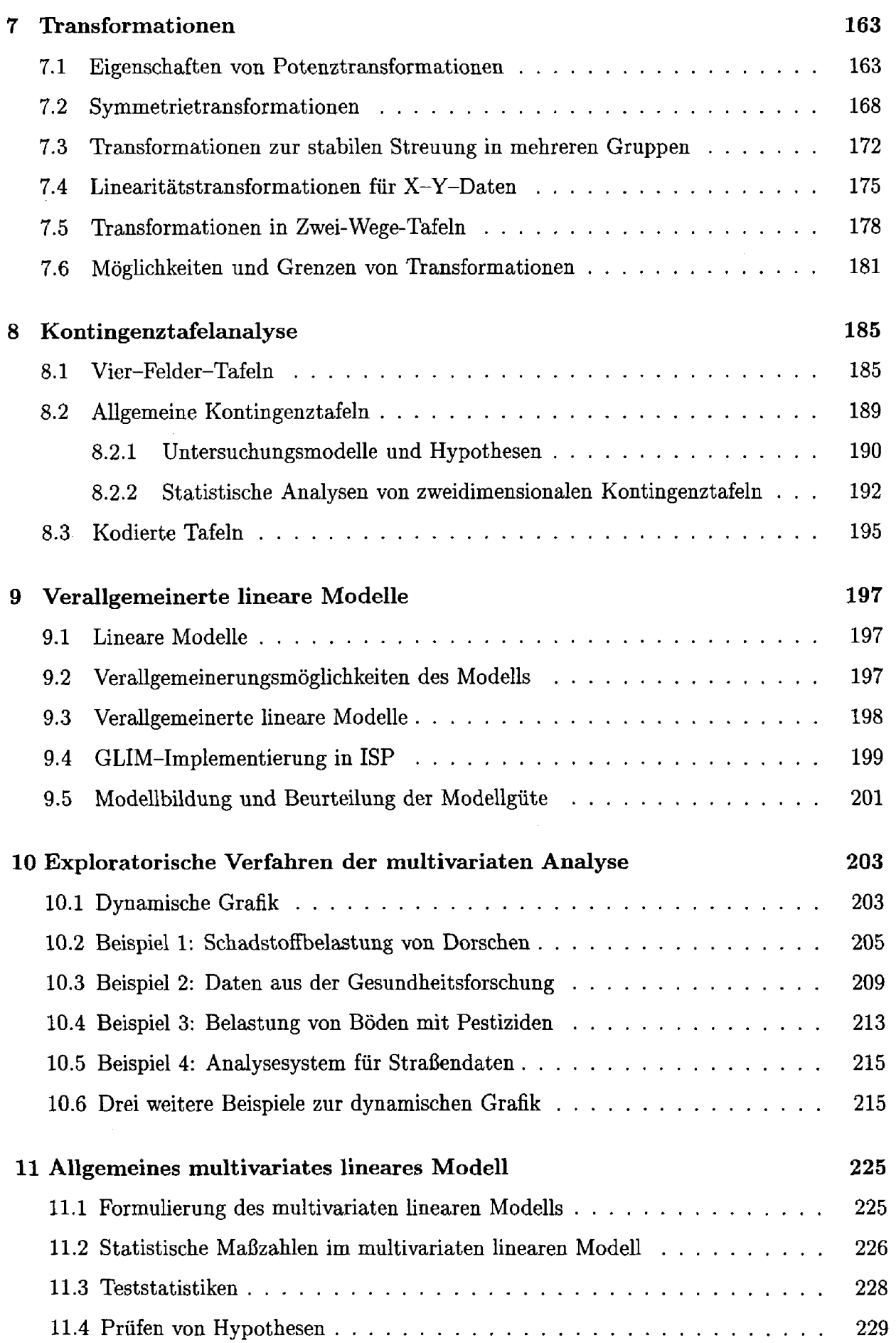

 $\hat{\mathcal{A}}$ 

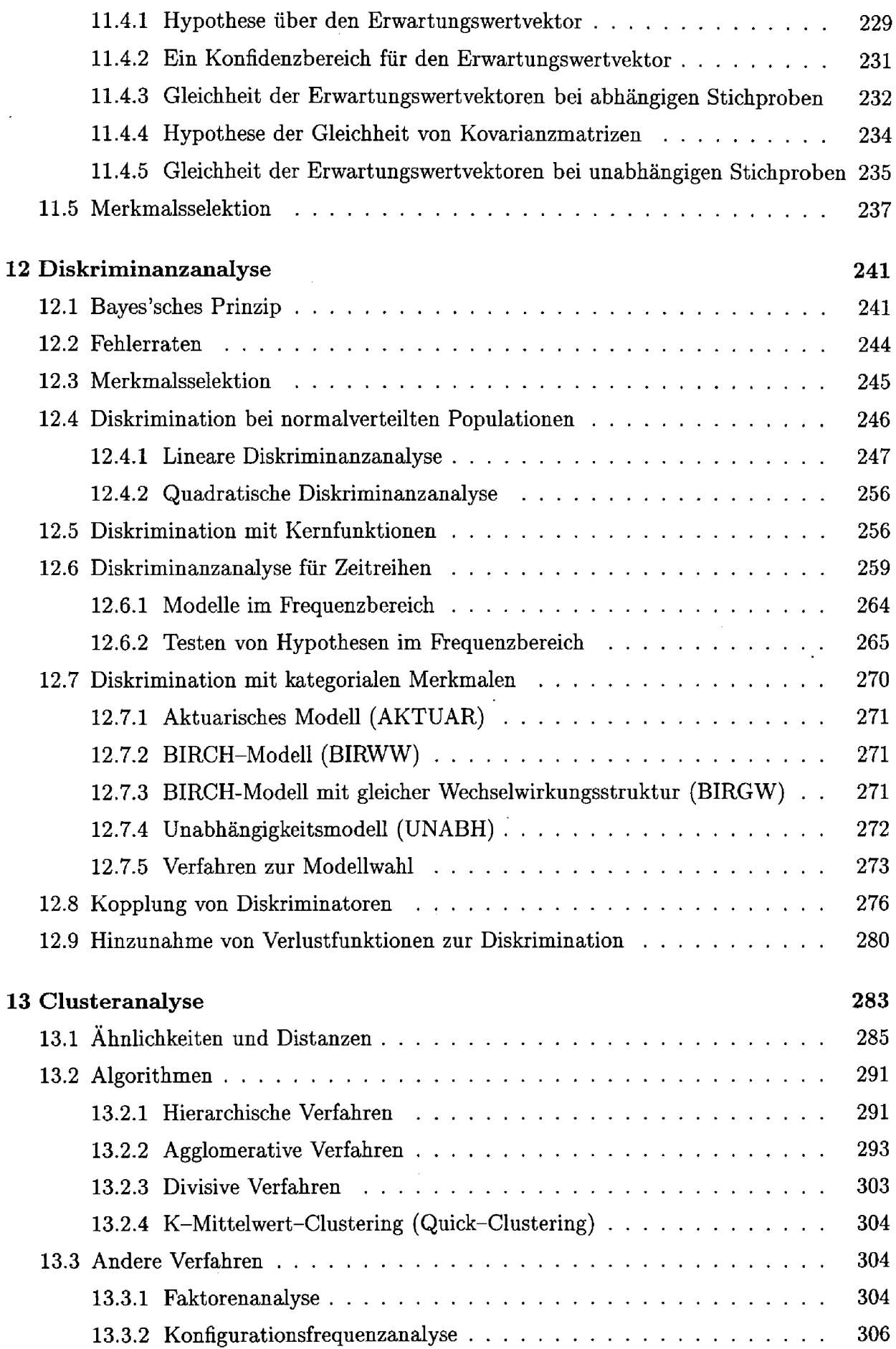

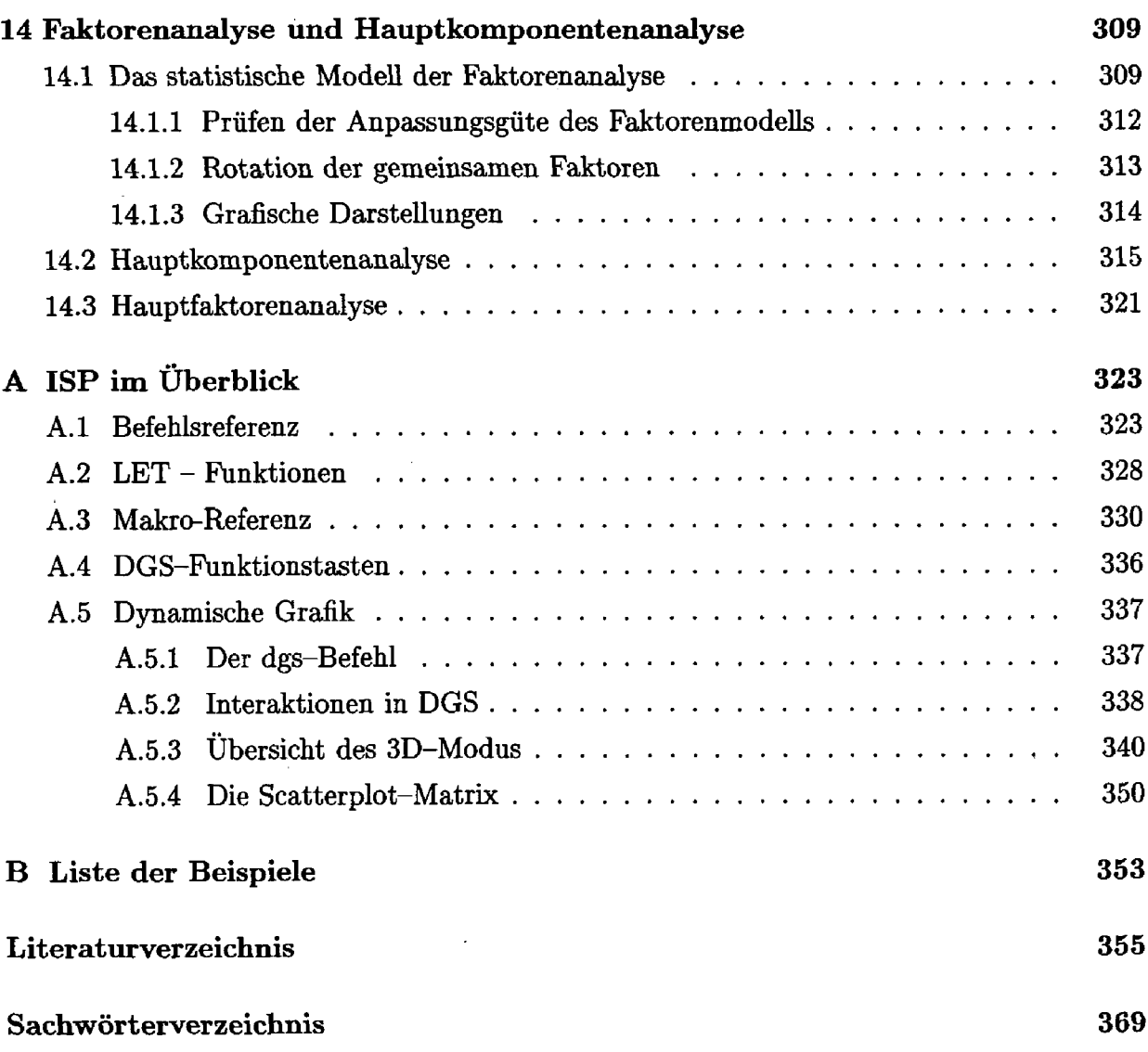

 $\sim 10^{-1}$